# КИЇВСЬКИЙ УНІВЕРСИТЕТ ІМЕНІ БОРИСА ГРІНЧЕНКА ФАКУЛЬТЕТ ОБРАЗОТВОРЧОГО МИСТЕЦТВА І ДИЗАЙНУ КАФЕДРА ОБРАЗОТВОРЧОГО МИСТЕЦТВА

«ЗАТВЕРДЖУЮ» Проректор<br>з науково<sup>д</sup>методичної та навчальної роботи Олексій ЖИЛЬЦОВ 2023 p. **KPATH** 

# РОБОЧА ПРОГРАМА НАВЧАЛЬНОЇ ДИСЦИПЛІНИ

# 2D-КОМП'ЮТЕРНА ГРАФІКА

для здобувачів вищої освіти зі спеціальності

023 «Образотворче мистецтво. декоративне мистецтво, реставрація» освітнього рівня другого (магістерського) освітньої програми 023.00.01 «Образотворче мистецтво»

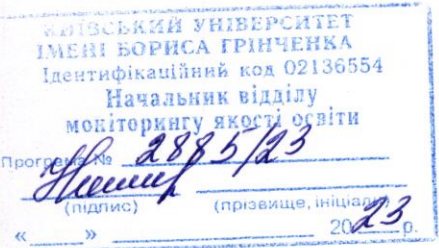

Київ-2023

**Розробник:** Зайцева Вероніка Іванівна, кандидат мистецтвознавства, доцент, доцент кафедри декоративного мистецтва і реставрації Факультету образотворчого мистецтва і дизайну Київського університету імені Бориса Грінченка

**Викладач:** Барбалат Олександра Володимирівна, кандидат мистецтвознавства, старший викладач кафедри декоративного мистецтва і реставрації Факультету образотворчого мистецтва і дизайну Київського університету імені Бориса Грінченка

Робочу програму розглянуто і затверджено на засіданні кафедри образотворчого мистецтва Факультету образотворчого мистецтва і дизайну Київського університету імені Бориса Грінченка

Протокол № 9 від «18» серпня 2023 р.

Завідувач кафедри образотворчого мистецтва \_\_\_\_\_\_\_\_\_\_\_\_\_\_ Ольга ШКОЛЬНА

Робочу програму погоджено з гарантом освітньої програми 023.00.01 «Образотворче мистецтво»

 $\kappa$  »  $2023 \text{ p.}$ Гарант освітньої програми 023.00.01 «Образотворче мистецтво»\_\_\_\_\_\_\_\_\_\_\_\_\_\_ Вероніка ЗАЙЦЕВА Робочу програму перевірено « $\longrightarrow$  2023 р. Заступник декана заступник декана<br>з науково-методичної та навчальної роботи  $\mathscr{A}$  Алла ТАРАННИК Пролонговано: На 20\_\_/20\_\_ н.р. \_\_\_\_\_\_\_\_ (\_\_\_\_\_\_\_\_\_\_\_\_), «\_\_\_»\_\_\_20\_\_ р., протокол № \_\_ (підпис) (ПІБ) На 20\_\_/20\_\_ н.р. \_\_\_\_\_\_\_\_ (\_\_\_\_\_\_\_\_\_\_\_\_), «\_\_\_»\_\_\_20\_\_ р., протокол № \_\_ (підпис) (ПІБ) На 20  $/20$  н.р.  $($   $), \kappa \rightarrow 20$  р., протокол № (підпис) (ПІБ) На 20\_\_/20\_\_ н.р. \_\_\_\_\_\_\_\_ (\_\_\_\_\_\_\_\_\_\_\_\_), «\_\_\_»\_\_\_20\_\_ р., протокол № \_\_

(підпис) (ПІБ)

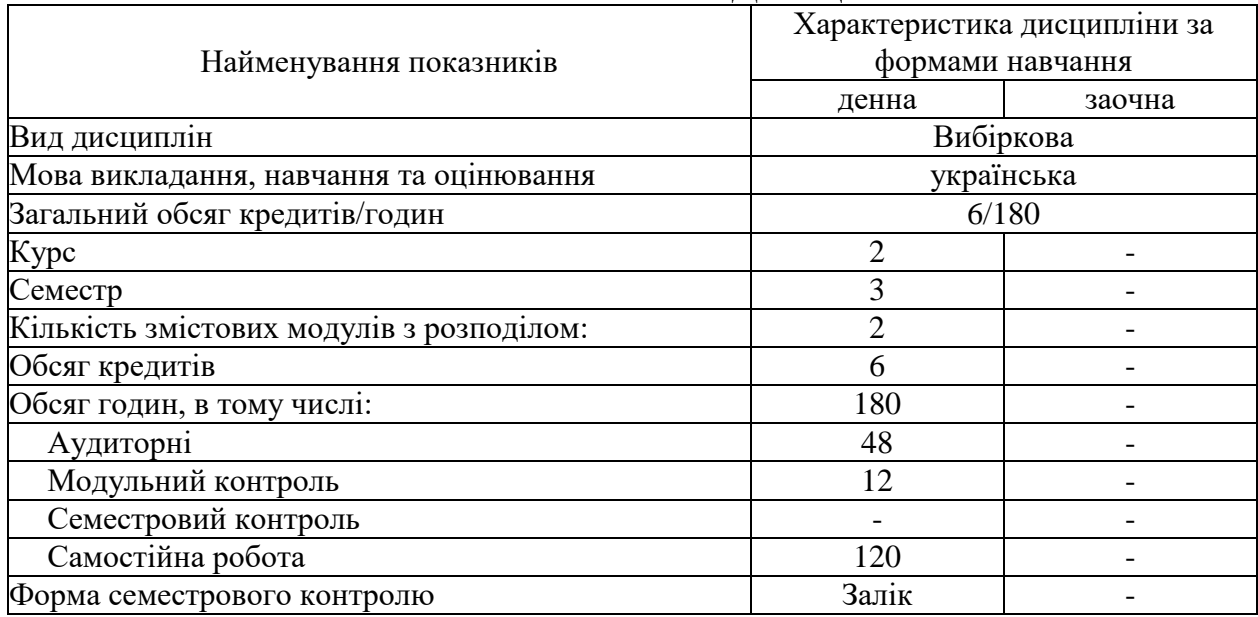

# **1. ОПИС НАВЧАЛЬНОЇ ДИСЦИПЛІНИ**

# **2. МЕТА ТА ЗАВДАННЯ НАВЧАЛЬНОЇ ДИСЦИПЛІНИ**

*Мета курсу* ‒ викладання дисципліни «2D-комп'ютерна графіка» є теоретична і практична підготовка здобувачів вищої освіти щодо комп'ютерного проектування графічного зображення, а також оволодіння практичними навичками створення цифрового мистецтва на основі сучасних технологій, матеріалів та обладнання.

*Завдання курсу*: набуття практичних навичок: в освоєнні методики проектування на комп'ютері на базі програми Adobe Photoshop та Adobe Illustrator CC; у створенні й обробці складних зображень.

У результаті вивчення навчальної дисципліни відповідно до освітньопрофесійної програми спеціальності формуються загальні та фахові компетентності:

ЗК 1. Здатність генерувати нові ідеї (креативність).

- ЗК 2. Вміння виявляти, ставити та розв'язувати проблеми.

ЗК 3. Здатність спілкуватися з представниками інших професійних груп різного рівня (з експертами з інших галузей знань/видів економічної діяльності).

ЗК 5. Здатність розробляти та керувати проєктами.

СК 1. Здатність переосмислювати базові знання, демонструвати розвинену творчу уяву, використовувати власну образно-асоціативну мову при створенні художнього образу.

СК 2. Здатність трактувати формотворчі мистецькі засоби як відображення історичних, соціокультурних, економічних і технологічних етапів розвитку суспільства.

СК 6. Здатність формувати мистецькі концепції на підставі проведення дослідження тих чи інших аспектів художньої творчості.

СК 8. Здатність до використання сучасних інформаційнокомунікативних технологій в контексті проведення мистецтвознавчих та реставраційних досліджень.

СК 9. Здатність створювати затребуваний на художньому ринку суспільно значущий продукт образотворчого та/або декоративного мистецтва.

# **3. РЕЗУЛЬТАТИ НАВЧАННЯ ЗА ДИСЦИПЛІНОЮ**

#### **Знання:**

 освоєння відповідних навичок у програмах Adobe Illustrator CC, Adobe Photoshop;

 опанування теоретичного комплексу зі створення художньої цифрової графіки;

засвоєння теорії кольору на основі сучасних технологій;

#### **Практичні навички і вміння:**

 опанування комплексу практичних умінь зі створення художньої цифрової графіки;

 опанування принципів колористики у цифровій графіці на основі сучасних технологій;

засвоєння інструментів відновлення зображення в графічному пакеті;

 презентувати результати своєї роботи за допомогою різних проєктних технологій.

#### **Результати навчання:**

РН 1. Визначати, аналізувати і пояснювати історичні, культурологічні, соціокультурні, художньо-естетичні аспекти розвитку світового та українського образотворчого і декоративного мистецтва.

РН 2. Інтерпретувати та застосовувати семантичні, іконологічні, іконографічні, формально-образні і формально-стилістичні чинники образотворення.

РН 3. Володіти інноваційними методами та технологіями роботи у відповідних матеріалах (за спеціалізаціями).

РН 4. Представляти формотворчі мистецькі засоби як відображення історичних, соціокультурних, економічних і технологічних етапів розвитку суспільства.

РН 10. Застосовувати у мистецькій та дослідницькій діяльності знання естетичних проблем образотворчого мистецтва, декоративного мистецтва, реставрації, основних принципів розвитку сучасного візуального мистецтва.

РН 12. Представляти результати діяльності у науковому та професійному середовищі в Україні та у міжнародному професійному середовищі.

РН 13. Вибудовувати якісну та розгалужену систему комунікацій, представляти результати діяльності у вітчизняному та зарубіжному науковому і професійному середовищі.

РН 15. Планувати професійну діяльність у сфері образотворчого і декоративного мистецтва, реставрації відповідно до потреб і запитів суспільства та ринку.

# **4. СТРУКТУРА НАВЧАЛЬНОЇ ДИСЦИПЛІНИ**

Тематичний план для <u>денної</u> форми навчання

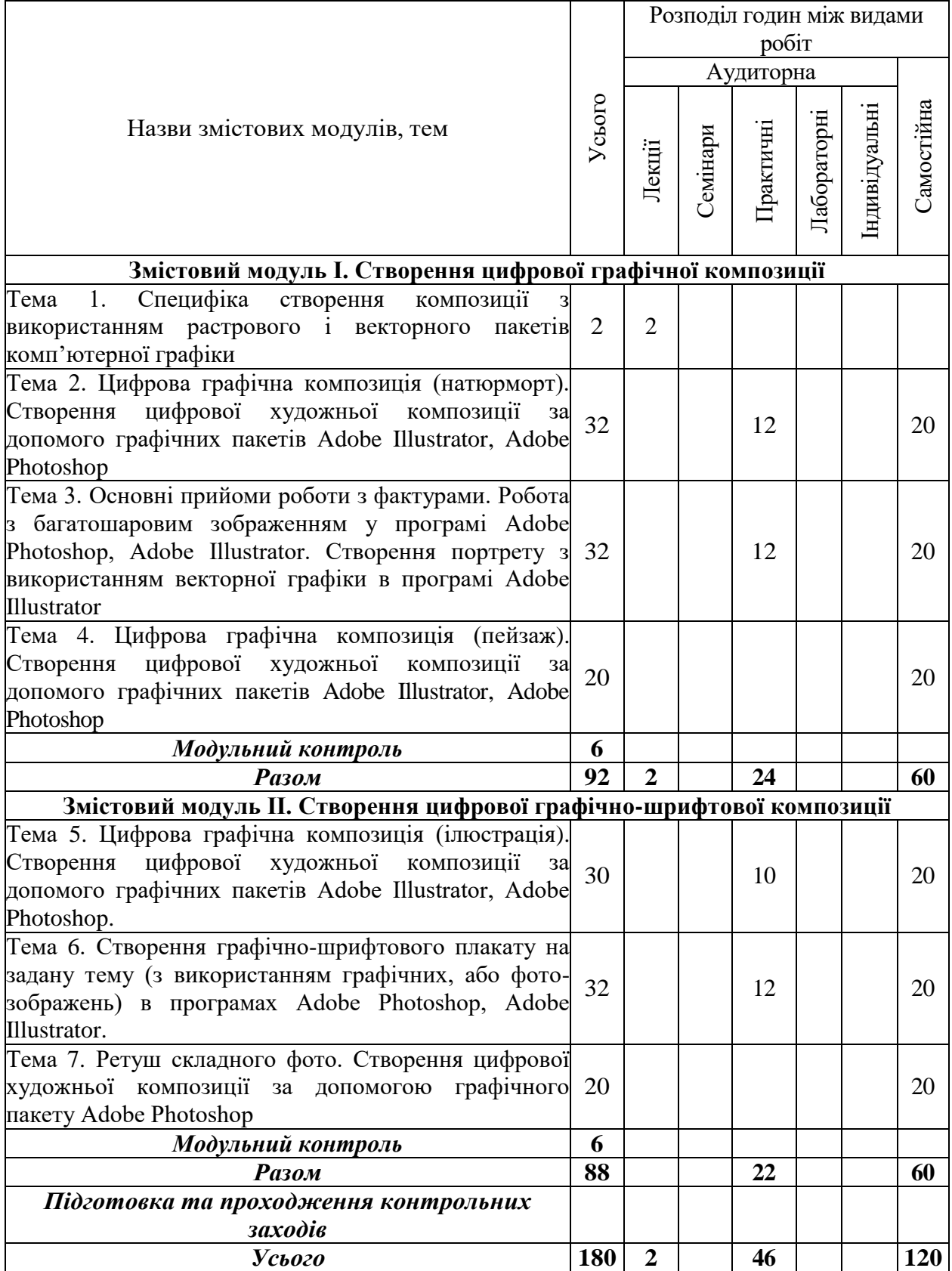

# **5. ПРОГРАМА НАВЧАЛЬНОЇ ДИСЦИПЛІНИ**

#### **ЗМІСТОВНИЙ МОДУЛЬ І. Створення цифрової графічної композиції Тема 1. Специфіка створення композиції з використанням растрового і векторного пакетів комп'ютерної графіки (, 2 год.).**

*Лекція*. Растрова графіка (англ. Raster graphics) — графіка, представлена у машинній пам'яті у вигляді растру. Обробка растрової графіки здійснюється растровими графічними редакторами.

Растрова графіка застосовується у випадках, коли графічний об'єкт представлено у вигляді комбінації точок (пікселів), яким притаманні свій колір та яскравість і які певним чином розташовані у координатній сітці. Такий підхід є ефективним у разі, коли графічне зображення має багато напівтонів і інформація про колір важливіша за інформацію про форму (фотографії та поліграфічні зображення). При редагуванні растрових об'єктів, користувач змінює колір точок, а не форми ліній. Растрова графіка залежить від оптичної роздільності, оскільки її об'єкти описуються точками у координатній сітці певного розміру. Роздільність вказує кількість точок на одиницю довжини.

Основні поняття теми: растрова графіка, піксель, пікселізація, роздільність зображення, кольорова модель, глибина кольору, інтенсивність тону, масштабування растрових зображень, переваги растрової графіки, недоліки растрової графіки.

Особливості векторної графіки. Основними перевагами векторної графіки є: зміна масштабу без втрати якості і практично без збільшення розмірів вихідного файлу; велика точність (до сотої частки мікрона); невеликий розмір файлу в порівнянні з растровими зображеннями; висока якість друку; відсутність проблем із експортом векторного зображення в растрове.

## **Тема 2. Цифрова графічна композиція (натюрморт). Створення цифрової художньої композиції за допомого графічних пакетів Adobe Illustrator, Adobe Photoshop (12 год.)**

#### *Практична робота.*

Матеріал: Комп'ютерні графічні пакети Adobe Illustrator, Adobe Photoshop.

Метою завдання є вдосконалення творчих та технічних навичок при роботі з цифровою графікою.

Завданням є творення графічного файлу (Adobe Illustrator – векторна графіка, Adobe Photoshop – растрова графіка) та налаштування розширення. Вибір тематики та цікавих предметів для натюрморту. Композиційно виразне вирішення натюрморту з урахуванням пропорцій, формату. Вибір віртуального інструменту пензля або олівця для лінійного малюнку натюрморту. Вибір віртуального інструменту пензля або олівця для проробки світлотіні натюрморту.

Представлення результату роботи у вигляді вихідного файлу.

# **Тема 3. Основні прийоми роботи з фактурами. Робота з багатошаровим зображенням у програмах Adobe Photoshop, Adobe Illustrator. Створення**

#### **портрету з використанням векторної графіки в програмі Adobe Illustrator (12 год.)**

#### *Практична робота.*

Матеріал: Комп'ютерні графічні пакети Adobe Illustrator, Adobe Photoshop.

Метою завдання є вдосконалення творчих та технічних навичок при роботі з цифровою графікою.

Завданням є створення портрету з використанням векторної графіки засобами комп'ютерної графіки.

Працюючи над цифровою графічною роботою потрібно звернути увагу: 1) потрібно зробити композицію роботи; 2) намалювати чіткий лінійний рисунок; 3) проробити моделювання світлотіні; 4) вибір кольорової гамми графічної роботи за рахунок корекції кольорів; 5) узагальнення графічної роботи.

Представлення результату роботи у вигляді вихідного файлу.

# **ЗМІСТОВНИЙ МОДУЛЬ ІI. Створення цифрової графічно-шрифтової композиції**

#### **Тема 5. Цифрова графічна композиція (ілюстрація). Створення цифрової художньої композиції за допомого графічних пакетів Adobe Illustrator, Adobe Photoshop (10 год.)**

#### *Практична робота.*

Матеріал: Комп'ютерні графічні пакети Adobe Illustrator, Adobe Photoshop.

Метою завдання є вдосконалення творчих та технічних навичок при роботі з цифровою графікою.

Завданням є створення цифрової художньої ілюстрації за допомогою комп'ютерної графіки.

Працюючи над цифровою графічною роботою потрібно звернути увагу: 1) потрібно зробити композицію ілюстрації; 2) намалювати чіткий лінійний рисунок; 3) проробити моделювання світлотіні; 4) вибір кольорової гамми графічної роботи за рахунок корекції кольорів; 5) узагальнення графічної роботи.

Представлення результату роботи у вигляді вихідного файлу.

## **Тема 6. Створення графічно-шрифтового плакату на задану тему (з використанням графічних, або фото-зображень) в програмах Adobe Photoshop, Adobe Illustrator. Практична робота (12 год.) Практична робота.**

Матеріал: Комп'ютерні графічні пакети Adobe Illustrator, Adobe Photoshop.

Метою завдання є вдосконалення творчих та технічних навичок при

роботі з цифровою графікою.

Завданням є створення графічно-шрифтового плакату на задану тему засобами комп'ютерної графіки.

Працюючи над цифровою графічною роботою потрібно звернути увагу: 1) потрібно зробити композицію роботи; 2) намалювати чіткий лінійний рисунок; 3) проробити моделювання світлотіні; 4) вибір кольорової гамми графічної роботи за рахунок корекції кольорів; 5) узагальнення графічної роботи.

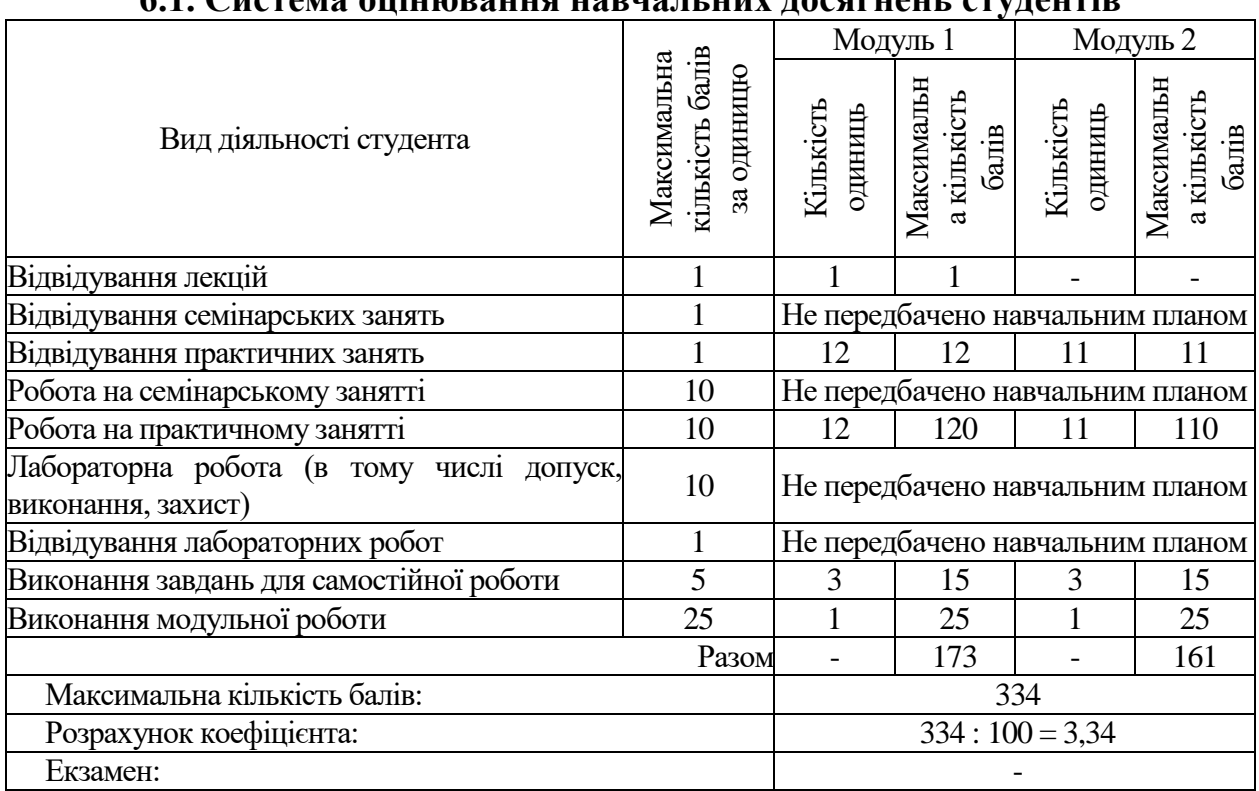

# **6. КОНТРОЛЬ НАВЧАЛЬНИХ ДОСЯГНЕНЬ 6.1. Система оцінювання навчальних досягнень студентів**

#### **6.2. Завдання для самостійної роботи та критерії її оцінювання ЗМІСТОВНИЙ МОДУЛЬ І. Створення цифрової графічної композиції Тема 2. Цифрова графічна композиція (натюрморт). Створення цифрової художньої композиції за допомого графічних пакетів Adobe Illustrator, Adobe Photoshop (20 год.)**

Метою завдання є вдосконалення творчих та технічних при роботі з цифровою графікою.

Працюючи над цифровою графічною роботою потрібно звернути увагу: 1) зробити композицію роботи; 2) намалювати чіткий лінійний рисунок з врахуванням пропорцій та анатомії; 3) проробити моделювання світлотіні на шкірі та одязі; 4) обрати відповідну текстуру для персонажу та одягу; 5) робота над деталями.

## **Тема 3. Основні прийоми роботи з фактурами. Робота з багатошаровим зображенням у програмі Adobe Photoshop, Adobe Illustrator. Створення портрету з використанням векторної графіки в програмі Adobe Illustrator (20 год.)**

Метою завдання є вдосконалення творчих та технічних при роботі з цифровою графікою.

Працюючи над цифровою графічною роботою потрібно звернути увагу: 1) зробити композицію роботи; 2) намалювати чіткий лінійний рисунок локації з урахуванням перспективи; 3) проробити моделювання світлотіні за рахунок освітлення; 4) вибір кольорової гамми графічної роботи за рахунок корекції кольорів; 5) узагальнення графічної роботи.

#### **Тема 4. Цифрова графічна композиція (пейзаж). Створення цифрової художньої композиції за допомогою графічних пакетів Adobe Illustrator, Adobe Photoshop (20 год.)**

Метою завдання є вдосконалення творчих та технічних при роботі з цифровою графікою.

Працюючи над цифровою графічною роботою потрібно звернути увагу: 1) зробити композицію роботи; 2) намалювати чіткий лінійний рисунок локації з урахуванням перспективи; 3) проробити моделювання світлотіні за рахунок освітлення; 4) вибір кольорової гамми графічної роботи за рахунок корекції кольорів; 5) узагальнення графічної роботи.

# **ЗМІСТОВНИЙ МОДУЛЬ ІІ. Створення цифрової графічно-шрифтової композиції**

#### **Тема 5. Цифрова графічна композиція (ілюстрація). Створення цифрової художньої композиції за допомого графічних пакетів Adobe Illustrator, Adobe Photoshop (20 год.)**

Метою завдання є вдосконалення творчих та технічних навичок при роботі з цифровою графікою.

Завданням є створення цифрової художньої ілюстрації за допомогою комп'ютерної графіки.

Працюючи над цифровою графічною роботою потрібно звернути увагу: 1) потрібно зробити композицію ілюстрації; 2) намалювати чіткий лінійний рисунок; 3) проробити моделювання світлотіні; 4) вибір кольорової гамми графічної роботи за рахунок корекції кольорів; 5) узагальнення графічної роботи.

Представлення результату роботи у вигляді вихідного файлу.

## **Тема 6. Створення графічно-шрифтового плакату на задану тему (з використанням графічних, або фото-зображень) в програмах Adobe Photoshop, Adobe Illustrator (20 год.)**

Метою завдання є вдосконалення творчих та технічних навичок при роботі з цифровою графікою.

Завданням є створення графічно-шрифтового плакату на задану тему

засобами комп'ютерної графіки.

Працюючи над цифровою графічною роботою потрібно звернути увагу: 1) потрібно зробити композицію роботи; 2) намалювати чіткий лінійний рисунок; 3) проробити моделювання світлотіні; 4) вибір кольорової гамми графічної роботи за рахунок корекції кольорів; 5) узагальнення графічної роботи.

### **Тема 7. Ретуш складного фото. Створення цифрової художньої композиції за допомогою графічного пакету Adobe Photoshop (20 год.)**

Метою завдання є вдосконалення творчих та технічних навичок при роботі з цифровою графікою.

Растрове графічне зображення має багато напівтонів і інформація про колір важливіша за інформацію про форму (фотографії та поліграфічні зображення). При редагуванні растрових об'єктів, користувач змінює колір точок, а не форми ліній. Растрова графіка залежить від оптичної роздільності, оскільки її об'єкти описуються точками у координатній сітці певного розміру. Роздільність вказує кількість точок на одиницю довжини.

Представлення результату роботи у вигляді вихідного файлу.

#### **Критерії оцінювання рівня виконання завдань для самостійної роботи:**

- 1. своєчасність виконання 1 б.;
- 2. повнота обсягу виконання 1 б.;
- 3. якість виконання 1 б.;
- 4. індивідуальний підхід у виконанні завдань 1 б.;
- 6. виявлення творчого підходу 1 б.

#### **Всього: 5 балів.**

#### **6.3. Форми проведення модульного контролю та критерії оцінювання**

Модульний контроль здійснюється по закінченні модуля у вигляді виконання завдання на задану тему.

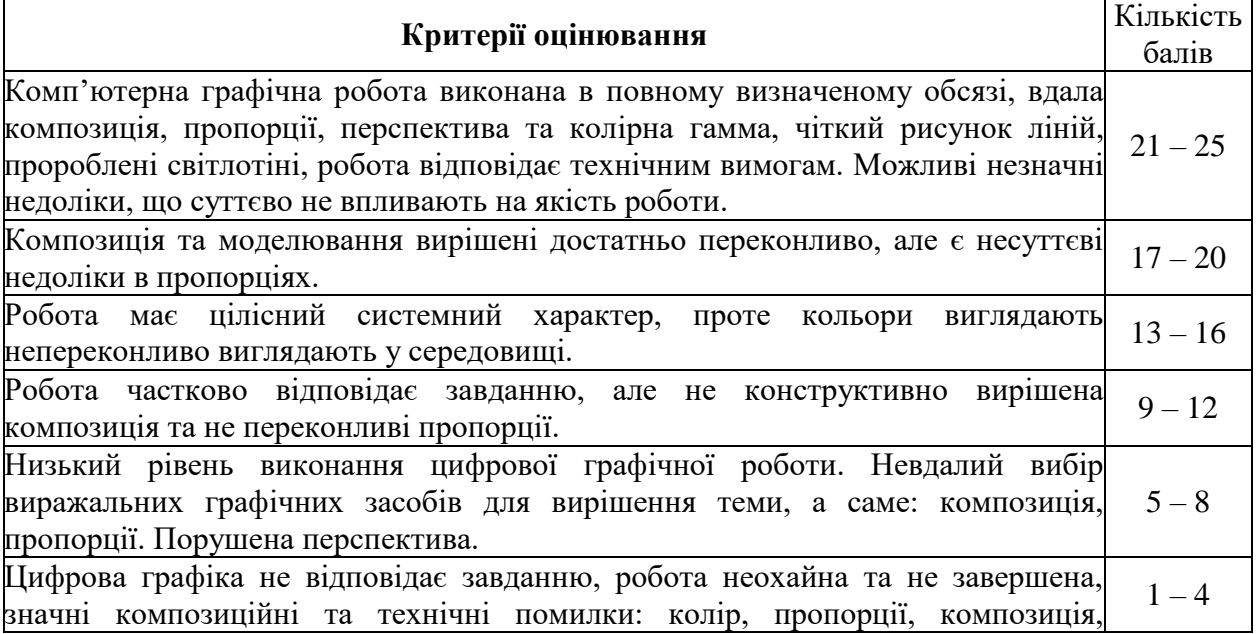

#### **6.4. Форми проведення семестрового контролю та критерії оцінювання**

У 3 семестрі з дисципліни «2D-комп'ютерна графіка» передбачено підсумковий модульний контроль (залік), який виставляється, як сума балів за всі форми роботи протягом вивчення навчальної дисципліни.

#### **6.5. Орієнтовний перелік питань для семестрового контролю.**

У 3 семестрі з дисципліни «2D-комп'ютерна графіка» передбачено підсумковий модульний контроль (залік), який виставляється, як сума балів за всі форми роботи протягом вивчення навчальної дисципліни.

| Рейтингова    | Оцінка за   | Значення оцінки                                                                                                    |
|---------------|-------------|----------------------------------------------------------------------------------------------------|
| оцінка        | стобальною  |                                                                                                    |
|               | шкалою      |                                                                                                    |
| A             |             | Відмінно - відмінний рівень знань (умінь) в межах<br>90-100 балів обов'язкового<br>матеріалу з можливими<br>незначними<br>недоліками.                                                 |
| B             | 82-89 балів | Дуже добре – достатньо високий рівень знань (умінь) в<br>межах обов'язкового матеріалу без суттєвих (грубих)<br>помилок.                                                              |
| $\mathcal{C}$ | 75-81 балів | Добре - в цілому добрий рівень знань (умінь) з незначною<br>кількістю помилок                                                                                                    |
| D             | 69-74 балів | <b>Задовільно</b> – посередній рівень знань (умінь) із значною<br>кількістю недоліків, достатній для подальшого навчання або<br>професійної діяльності.                               |
| E             | 60-68 балів | Достатньо – мінімально можливий допустимий рівень знань<br>(умінь)                                                                                                    |
| <b>FX</b>     | 35-59 балів | Незадовільно з можливістю повторного складання -<br>незадовільний рівень знань, з можливістю повторного<br>самостійного<br>перескладання<br>належного<br>умови<br>за<br>доопрацювання |
| $\mathbf{F}$  | 1-34 балів  | Незадовільно з обов'язковим повторним вивченням<br>курсу - досить низький рівень знань (умінь), що вимагає<br>повторного вивчення дисципліни                                          |

**6.6. Шкала відповідності оцінок**

# **7. НАВЧАЛЬНО-МЕТОДИЧНА КАРТА ДИСЦИПЛІНИ «2D-КОМП'ЮТЕРНА ГРАФІКА»**

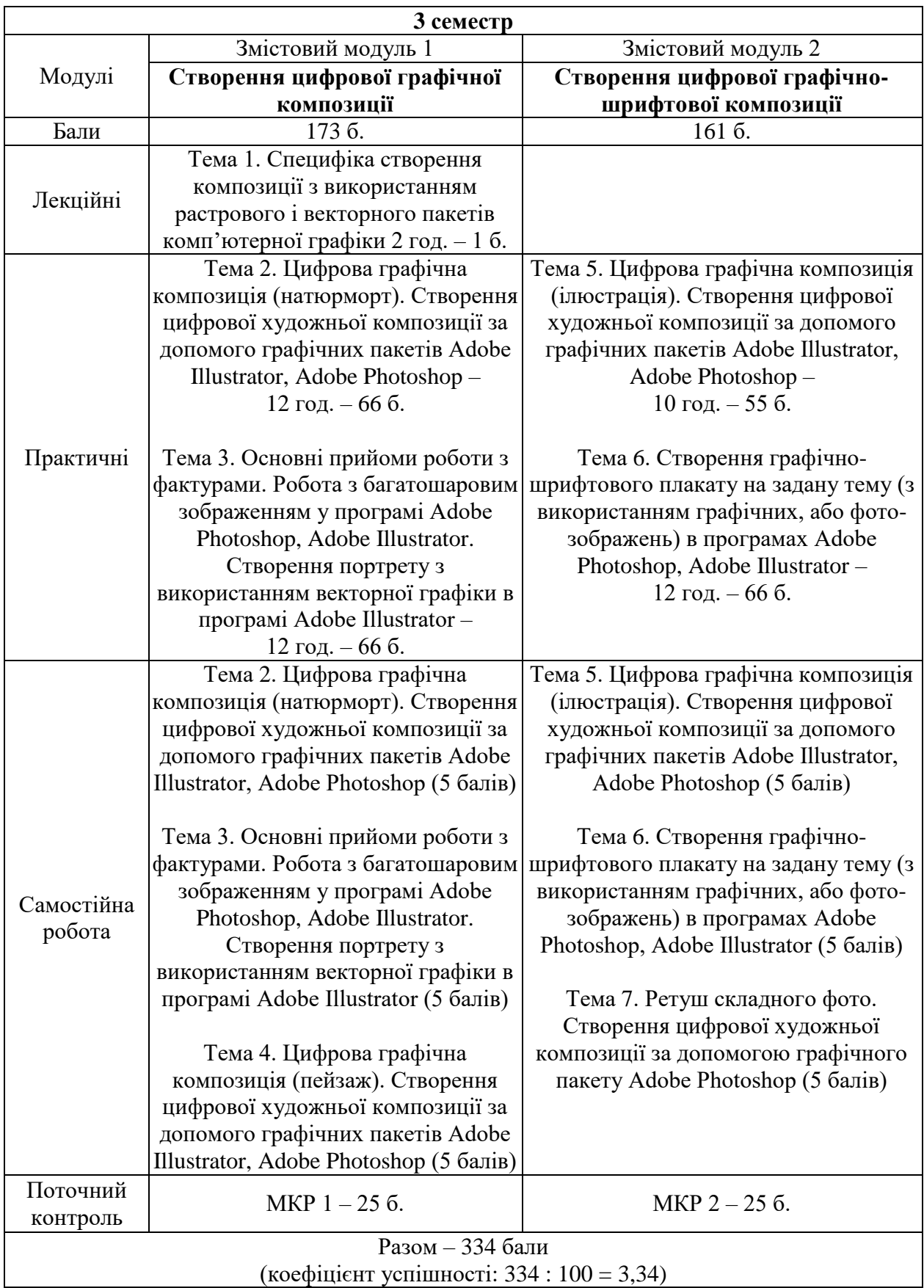

### **8. РЕКОМЕНДОВАНІ ДЖЕРЕЛА Основна:**

1. Горобець С.М. Основи комп'ютерної графіки: Навч. посібн. Київ: Центр навчальної літератури, 2006. 232 с.

2. А. С. Василюк, Н. І. Мельникова. Комп'ютерна графіка: навч. посіб. для студентів напряму підгот. 6.040303 «Систем. аналіз». Львів: Вид-во Львів. політехніки, 2016. 308 с.

3. Власій О.О. Комп'ютерна графіка. Обробка растрових зображень: Навчально-методичний посібник. Івано-Франківськ: ДВНЗ «Прикарпатський національний університет імені Василя Стефаника», 2015. 72 с.

4. Маценко В.Г. Комп'ютерна графіка: Навчальний посібник. Чернівці: Рута, 2009. 343 с.

5. Основи комп'ютерної графіки: курс лекцій / О. Я. Різник ; М-во освіти і науки, молоді та спорту України, Нац. ун-т «Львів. політехніка». Л. : Вид-во Львів. політехніки, 2012. 220 с.

6. Пічугін М.Ф. Комп'ютерна графіка: навч. посібник. Київ: Центр учбової літ., 2013. 346 с.

## **Додаткова:**

1. Веселовська Г. В. Комп'ютерна графіка: Навчальний посібник для вузів. Херсон: ОЛДІ-плюс, 2004. 582 с.

2. Комп'ютерна графіка. / С. В. Глушаков, А. В. Капітанчук, Е. В. Вещев, Г. А. Кнабе. 3-є вид, доповнене и перероб. Харків: Фоліо, 2006. 511 с.